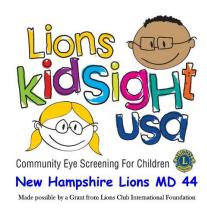

# **Screening Event Summary**

Please fill out this form for the screening event you just completed and submit to the HSB OKS Administrator for your District. You will also need to email the SpotResultsExtended.csv file for this event.

### **Screening Event Information**

| Daie:                                   | Spot IL        | ):                          |                    | _          |           |  |  |
|-----------------------------------------|----------------|-----------------------------|--------------------|------------|-----------|--|--|
| Type of Event: School (id#):         D: |                | Daycare (                   | aycare (license#): |            | _Other:   |  |  |
| Event Name:                             |                | Addres                      | Address:           |            |           |  |  |
| Site Coordinator:                       |                | Tel:                        | Email: _           |            |           |  |  |
| Lions Club Infor                        | mation         |                             |                    |            |           |  |  |
| Club Name:                              |                |                             | Club <i>ID:</i>    | Zone:      | District: |  |  |
| Lead Screener:                          |                | Tel:                        | Email:             |            |           |  |  |
| Screening Summa                         | ary            |                             |                    |            |           |  |  |
| <b>Potential</b> # that could           | l be screened: | :Total # that were screened |                    |            |           |  |  |
| Total # Screening Co                    | omplete:       | _ Total # Referred:         | Total              | # Flagged: |           |  |  |
| Notes from Screening                    | g:             |                             |                    |            |           |  |  |

### **Transmitting Event Information**

For all events, please **email the SpotResultsExtended.csv file** to the HSB OKS Administrator for your District. This Screening Event Summary form can be emailed or sent by hardcopy if needed. For Public and Other events, the Club should keep the Consent forms and a copy of all referrals for later follow-up. **Once follow-up is completed, destroy Consent Forms.** 

#### **HSB OKS Administrator District 44N**

Tom Reynolds

Email:tcreynoldsjr@comcast.net

Tel: 603-529-0042

21 East Rd, Weare, NH 03821

#### **HSB OKS Administrator District 44H**

Becky Brown

Email: becky.brown@verani.com

Tel: 603-560-5833

30 Gertrude Rd, Windham, NH 03087

## **Instructions for Filling out Screening Event Summary**

### **Screening Event Information**

Date: the date when the screening was done Spot ID: the id # is on the Spot

To find the **school id**# or daycare license#, the information you need for schools in your towns is available on the **NH Department of Education website** - <a href="www.education.nh.gov/">www.education.nh.gov/</a>. By clicking on NH Public Schools and Academies Listed by Town you will be able to find your town school alphabetically.**by Town.** 

On the home page the article on <u>School and Daycare Listings for NH</u> will have a report for each district. The ID column in the report will have either the id# for schools or the license# for daycares to insert. If the daycare does not have a license# you will need to ask the Site Coordinator for it. Just insert a check mark for a Public Event or Other,

| mark for a Public Event or Other,                                                                                                    |                                                    |                                        |                                 |                  |
|----------------------------------------------------------------------------------------------------|----------------------------------------------------|----------------------------------------|---------------------------------|------------------|
| Type of Event: School (id#):                                                                                                    | Daycare (license#):                                |                                        | _ Public:_                      | _Other:          |
| For <b>Event Name</b> use the name of the event (e.g. Wellness Festival) or the                                                                                   | •                                                  |                                        |                                 |                  |
| Event Name:                                                                                                    |                                                    |                                        |                                 |                  |
| <b>We should list who our primary co</b><br>the Director and for a Public event it                                                                                |                                                    |                                        |                                 | for a daycare    |
| Site Coordinator:                                                                                                    | Tel:                                               | Email:                                 |                                 |                  |
| Lions Club Information                                                                                                    |                                                    |                                        |                                 |                  |
| Club Name: The name of the Lion's                                                                                                    | Club that led the screeni                          | ng                                     |                                 |                  |
| Club ID #: Get from your club secre                                                                                                    | etary <b>Zone</b> #: Check with                    | ı your Zone Coor                       | dinator                         |                  |
| Fill in the contact information for what are any questions on what was submit                                                                                     | <u>-</u>                                           | e screening, so th                     | ey can be co                    | ntacted if there |
| Lead Screener:                                                                                                    | Tel:                                               | Email:                                 |                                 |                  |
| Screening Summary                                                                                                    |                                                    |                                        |                                 |                  |
| For a school the potential # to be use<br>For example if you screened K and 1<br>daycare it is the number of children of<br>potential # blank. The Total # screen | st grade you would use tenrolled at that location. | he total # of stud<br>For Public and C | lents in those<br>Other you can | classes. For     |
| Potential # that could be screened:                                                                                                    | Total                                              | l # that were scr                      | eened                           |                  |
| This is a breakdown of the total # that vision problems were detected, <b>Refe</b> Screening Flagged                                                              |                                                    |                                        |                                 |                  |
| Total # Screening Complete:                                                                                                    | Total # Referred: _                                | То                                     | tal # Flagge                    | d:               |
| This can be used to provide feedback names of the other clubs participating                                                                                       | <u> </u>                                           | ent, feedback for                      | improvemen                      | its to OKS, the  |
| Notes from Screening:                                                                                                    |                                                    |                                        |                                 |                  |